Prof. Dr. E. Spodarev Wintersemester 2009 / 2010 D. Meschenmoser 26. November 2009

# Statistik II – Übungsblatt 7

Abgabe: 03. Dezember 2009, vor den Übungen

## Aufgabe 1

- a) Sei  $Z=(Z_1,Z_2,Z_3)^{\top}\sim\mathcal{N}\left(\mu,I_3\right)$  ein normalverteilter Zufallsvektor mit Erwar- (3) tungswertvektor  $\mu = (1, 7, -5)^{\top}$ . Bestimme die Verteilung von  $\frac{1}{2}Z_1^2 + Z_2^2 + \frac{1}{2}$  $\frac{1}{2}Z_3^2$  –  $Z_1Z_3$ .
- b) Sei  $Z=(Z_1,Z_2,Z_3)^{\top}\sim\mathcal{N}\left(\mu_{_2}K\right)$  ein normalverteilter Zufallsvektor mit Erwar-  $\quad$  (4) tungswertvektor  $\mu = \left( 1, -3, 2 \right)^\top$  und Kovarianzmatrix

$$
K = \begin{pmatrix} 1 & 0 & 0 \\ 0 & 2 & 0 \\ 0 & 0 & 1 \end{pmatrix}.
$$

Bestimme die Verteilung von  $Z_1^2 + Z_2^2 + Z_3^2 + 2Z_1Z_2 - 2Z_1Z_3 - 2Z_2Z_3$ .

## Aufgaben 2

Sei  $X = (X_1, ..., X_n) ∼ N (μ, I_n)$  multivariat normalverteilt mit Erwartungswertvektor  $\mu$  und Kovarianzmatrix  $I_n$ .

- a) Bestimme die charakteristische Funktion von  $X<sup>T</sup>X$ . (2)
- b) Berechne den Erwartungswert von  $X^{\top}X$ . (2)
- c) Berechne die Varianz von  $X^{\top}X$ . (2)

### $\mathbf{Augabe}\ 3$  (4)

Betrachte den Spezialfall  $m = 2$  des multiplen linearen Regressionsmodells, d.h.  $Y =$  $X\beta+\varepsilon$  mit

$$
Y = \begin{pmatrix} Y_1 \\ \vdots \\ Y_n \end{pmatrix}, \quad X = \begin{pmatrix} 1 & x_1 \\ \vdots & \vdots \\ 1 & x_n \end{pmatrix}, \quad \beta = \begin{pmatrix} \beta_1 \\ \beta_2 \end{pmatrix}, \quad \varepsilon = \begin{pmatrix} \varepsilon_1 \\ \vdots \\ \varepsilon_n \end{pmatrix}.
$$

Zeige, dass dann der Kleinste-Quadrate-Schätzer  $\left(\widehat{\beta}_1,\widehat{\beta}_2\right)^\top=\left(X^\top X\right)^{-1}X^\top Y$  dem aus Statistik I / Stochastik I bekannten Schätzer im einfachen linearen Regressionsmodell entspricht, d.h.

$$
\widehat{\beta}_2 = \frac{s_{xy}^2}{s_{xx}^2}, \quad \widehat{\beta}_1 = \overline{y}_n - \widehat{\beta}_2 \overline{x}_n,
$$

wobei  $\bar{x}_n$  bzw.  $\bar{y}_n$  die Stichprobenmittel bezeichnen, d.h.

$$
\overline{x}_n = \frac{1}{n} \sum_{i=1}^n x_i
$$
 bzw.  $\overline{y}_n = \frac{1}{n} \sum_{i=1}^n y_i$ 

und die Stichprobenvarianz  $s_{xx}^2$  bzw. die Stichprobenkovarianz  $s_{xy}^2$  gegeben sind durch

$$
s_{xx}^{2} = \frac{1}{n-1} \sum_{i=1}^{n} (x_i - \overline{x}_n)^2 \quad \text{bzw.} \quad s_{xy}^{2} = \frac{1}{n-1} \sum_{i=1}^{n} (x_i - \overline{x}_n) (y_i - \overline{y}_n).
$$

### Aufgabe 4

Das Produktionsvolumen der USA zwischen 1932 und 1953 lässt sich mit Hilfe der Cobb-Douglas Produktionsfunktion

$$
Y_t = c \cdot K_t^{\beta_1} \cdot A_t^{\beta_2} \cdot \varepsilon_t, \quad t \in \{1, \dots, 22\}
$$

mit unbekannten Konstanten  $c, \beta_1, \beta_2$  beschreiben. Dabei bezeichnet Y die Produktion (in Mrd. Dollar), K den Kapitaleinsatz (in Mrd. Dollar) und A den Arbeitseinsatz (in Mill. Arbeitskräften). Die Datei *production.txt* auf der Homepage der Vorlesung enthält folgende Daten:

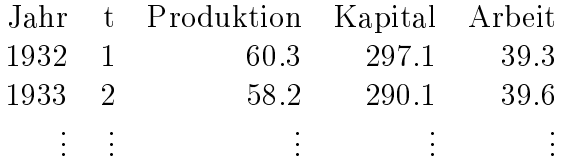

- a) Führe den Modellansatz in ein geeignetes lineares Modell über und bestimme mit (3) R den Kleinste-Quadrate-Schätzer für  $\beta = (\log c, \beta_1, \beta_2)$ .
- b) Gib die geschätzten Werte  $\widehat{Y}_t$  sowie die Residuen  $\widehat{\varepsilon}_t$  an. (2)
- c) Erstelle ein Schaubild, das die tatsächliche Entwicklung des Produktionsvolumens (2) Y über die Jahre  $1932 - 1953$  darstellt, sowie die "Verlaufskurve" der geschätzten Daten, d.h. eine stückweise lineare Funktion durch die Punkte  $(t, Y_t)$ .

Hinweis: Mit dem Befehl lines() kann ein weiterer Polygonzug zu einem Schaubild hinzugefügt werden.